Course Number:  $\frac{CIS}{CRN}$  16963 Comments: \*\*\* I really enjoyed the class. Dr. Chung is very knowledgeable and I really liked that he explained every thing wery well.<br>The tests are somewhat hard but it is good because it challenges us to prepare<br>better for next exam. And it makes us learn more which IN my opinion is the primary reason to attend college. I learned many new exciting computer  $S_k$   $\begin{array}{c} |S_k| & |S_k| & \text{and} \\ * \end{array}$  Concepts

the instructor after final grades are posted.

thanks!

Course Number: 28333

Comments: \*\*\*

comments: \*\*\* prof. Chaing is the best

their knowledge!

prof. Chung has been an inspiration for me.

### Student Comments on Wingyan Chung's teaching

- Professor Chung is always eager to help out his students when they are in need. He shows a large amount of care for his students in understanding the course materials. The effort he invests in the class motivates me to work harder as a student to show him that his effort is not going to waste. (1 Count)
- Professor Chung is probably one of the most well informed professors when it come to information about databases. He seems to know everything that you would ever want to know and probably much more. In class he'd demonstrate interviews he's had with famous figures such as Barak Obama, and Osama Bin Laden, in order to further help us understand course material. (1 Count)
- Professor Chung was an extremely dedicated professor and one can tell that he is a brilliant and very well educated individual. He was always enthusiastic about motivating his students and one can tell that he had a genuine desire to instill knowledge upon his pupils. Professor Chung was a very fair grader. For example, on the Midterm, I was rushed for time and I had written quite messy, but I really appreciated how fairly he graded some of my problems and I was touched that he took into account the amount of effort that a student might have spent both in studying for and in conducting the exam itself. It really shows a lot about a teacher when he/she can understand if a student is making a genunine effort and does not get side tracked about smaller nuances. This showed me that he appreciated a student's effort and motivated me to continually try my best in the class. Professor Chung always tried to motivate students through various mediums such as movies and even 'skits' that were very humorous. Although some of the skits are supposed to be veiled in 'secrecy':), I appreciated the effort and courage that it must have taken to conduct such excercises in front of a class full of students. Overall, I really enjoyed the Professor's teachings and I think that he is an Asset to the Santa Clara Business School and OMIS department. (1 Count)
- - good descriptive capabilities good character more than willing to listen and help (1 Count)
- Dr. Chung is very enthusiastic about the subject matter in the course. He has a lot of knowledge in database management systems and does a good job simplifying the information for us (1 Count)
- Enthusiastic (1 Count)
- **Explains criteria clearly which helps in students understanding (1 Count)**
- extremely helpful, does a great job of trying to help students learn and is always available to help students out, funy and really tries to help students learn (1 Count)
- Friendly and helpful during office hours (1 Count)
- Gave powerpoint slides and handouts (1 Count)
- Great knowledge of the material on hand. Rather hard to understand at times. He wants everyone to do well. (1 Count)
- He allows us to do work within class time, and gives us the answers for the problems afterwards. (1 Count)
- He brings new perspectives on how to apply this to the real world (1 Count)
- He was very enthusiastic about the subject matter and even went out of his way to make some class sessions funny and enjoyable. Also, the in-class exercises were very helpful. (1 Count)
- He was very enthusiastic and worked hands-on with the students to ensure that they understood the material being taught. (1 Count)
- Homework assignments help with understanding the class lectures, and helps retain the information. (1 Count)
- I found it valuable that the professor had us perform many exercise problems in class so that we could ask questions if we needed to. (1 Count)
- Professor Chung was extremely helpful. When i was struggling in the class, he made the extra effort most professors won't do, and asked me to see him for help! He was easy to learn from and I am glad he taught this course! (1 Count)
- Really means well and wants his students to like the course. He even asked us for anonymous feed back half way through the course so he could fix things that we didn't like. Tries very very hard. (1 Count)
- The exercises posted online were very helpful for retention and studying for tests. (1 Count)
- $\blacksquare$  The handouts were helpful (1 Count)
- The professor was very enthusiastic about the subject, which made classes fun and entertaining. (1 Count)
- $\blacksquare$  tried to be funny and unique (1 Count)
- Tries to make class interesting, knows material (1 Count)
- used real world examples from what we were learning. (1 Count)

Course Number:  $25$ 

Comments: \*\*\*

I appreciate the instructor's enthusiasm for the course. Also, it is appenent how much he cares about us learning and truly understanding the material. Very professional and kind.

### **IDS Course Evaluations**

Course Number: CIS 4305 - 16963

Comments: \*\*\* Or. Chung has been a very patient professor<br>and covers all chapters. He is very precise in his assignments as well

**IDS Course Evaluations** Course Number: /8276 Instructor Ningyan Chung Comments; \*\*\* Professor Chung, you are one of the few professors in the CIS Department that actually teacher relevent information in CIS. Keep up the exceptional work.

Course Number: C15 4320-CRN 18276

Instructor Chung Wingyan

Comments: \*\*\*

I really liked that the professor combined the lecture part of the course with the hands on portion on the Lab!

**IDS** Course Evaluations Course Number: 18276 Instructor Ching Whyga Comments: \*\*\* Di Ching, You are What a professor should bee the superby Organization of the course, Illearned many more though that anticopated in the beginning of the course. By far the project experted me<br>the the most about Java, (sub as My SQL, NetBeens, 4 different Java books aside From the assigned text.) Thank you.

**IDS Course Evaluations** Course Number: 18276 Issources: Chung, Wing yan Comments: \*\*\* Professor, you have really inspired me. to want to know more. You are an excellent teacher and I thank you for thank. Fhanks for being patient and helpful with all of us

**IDS** Course Evaluations Course Number: 1837b Instructor Chung Winggan Comments; \*\*\* For the course time length, the instructor<br>covered a great deal of material. Very

**IDS** Course Evaluations Instructor Chung Course Number: 182 76 Comments: \*\*\* you dit a Really good Job! I really enjoyed the course. Thankyon **IDS Course Evaluations** Course Number: 18276 Instructor Chung Comments: \*\*\* This was a great class. I learned. a . lot and it was very challenging. I wish we had more time to cover other areas.

### Student Comments on Wingyan Chung's teaching

Friday, November 30, 2007 3:19 PM Sent:

To: <wchung@scu.edu>

Subject: Great class this qtr

Prof. Chung,

I really got a lot out of your class this qtr and I think of all the classes I've taken in the MSIS program-I've liked this the most. product marketing where I can get closer to Business Intel work. It has inspired me to try to get a role at Ideally there would have been more time to cover more material but I'm going to try and finish the text over the holiday break. I wish SCU MSIS would offer a part two course. (I might get ID3 by then!) ;)

Thanks again for all of your good work and effort to teach a compelling class. See you around campus.

Best,

#### XXXXXXXXXXXXXXXXXXXXXXXXXXXXXX

Sent: Saturday, November 24, 2007 11:46 PM To: Wingyan Chung Subject: thankyou

Dear Prof Chung,

I wish to thank you for all the efforts you are putting in. You must be overwhelmed with the large no of emails tha you receive. Than too you always reply and even though I see that you need to repeat the same things many times you don't loose patience.

I am very happy with the course and it rates pretty high on my list.

I wish to meet you on 7 or 8 th of dec and wisht to speak to you in detail about research in BI.

Thanks.

#### XXXXXXXXXXXXXXXXXXXXXXXXXXXXXX

Course Number: 25645-CI55394

Comments: \*\*\* Dr. Chung is a really good professor.<br>Understanding is very clear<br>15 very organized \* hnowledgably

Course Number:  $25643 - 2755394$ 

Comments: \*\*\* Exellent Job Williams

I Never Fulaging all the bhings you could use on a Computer. Thanks for teaching us right.

DR CHUNG

Course Number: CIS 2320 - CIS 5394

Comments: \*\*\* Dr Ching is very helpful and available when he is needed. He, more than all the instructes I've had, has been available 100%.

21886-0152320

Course Number:

Comments: \*\*\*

Verry INTERESTING SUBJECT<br>TO STUDY, VERRY FRESH, NEW INFORMATION. VORS USEFUL AND ACTUAL TOPICS.

Course Number:  $21886 - 075220$ Comments: \*\*\* This course was interesting an Was He provided us with many mia acticles and papie.

\*\*\* Your comments are confidential and will only be released to

the instructor after final grades are posted.

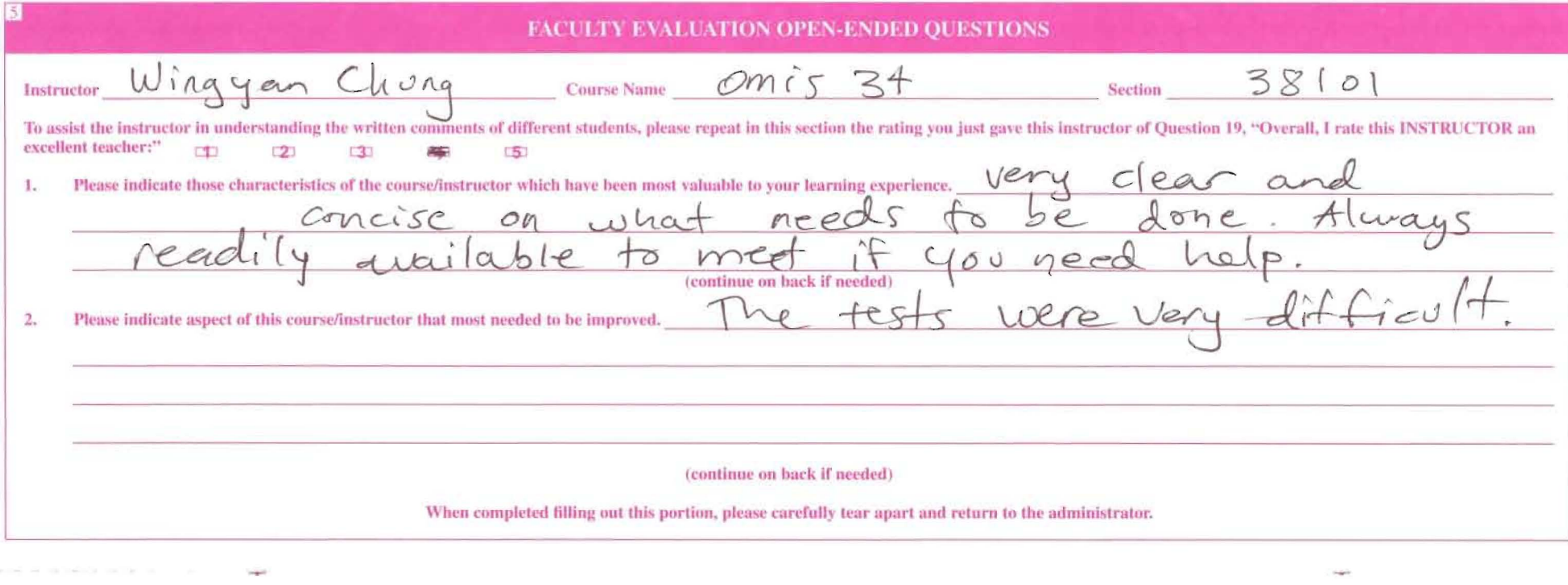

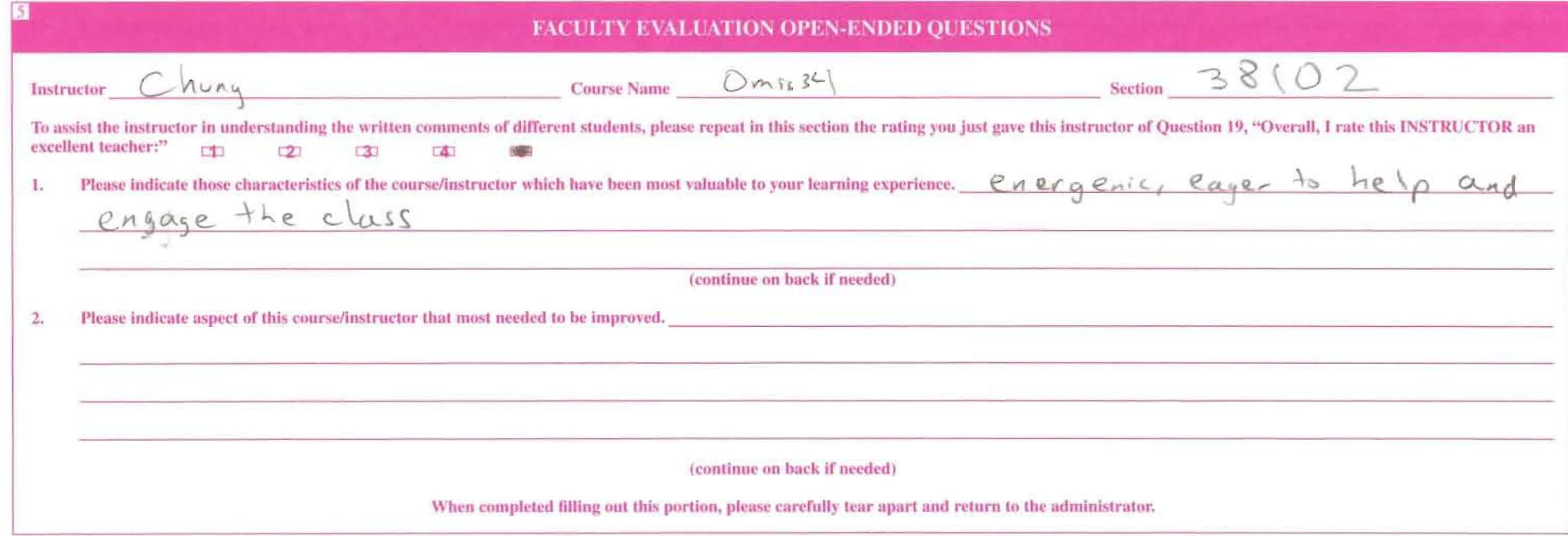

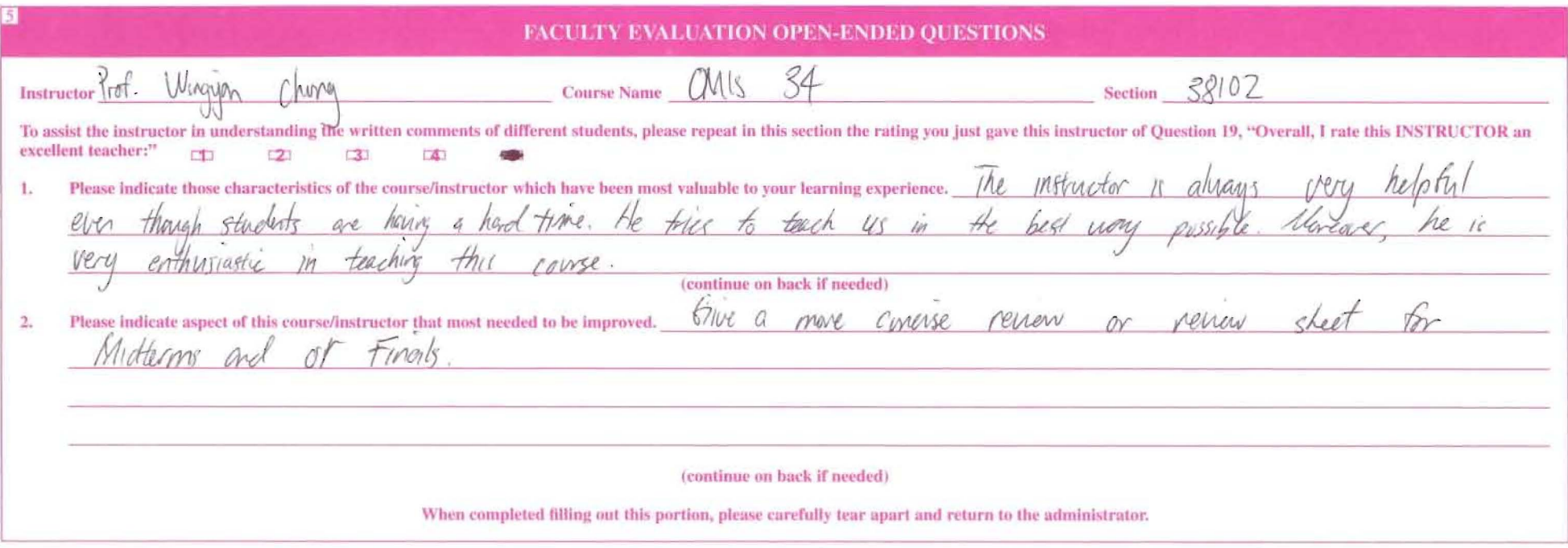

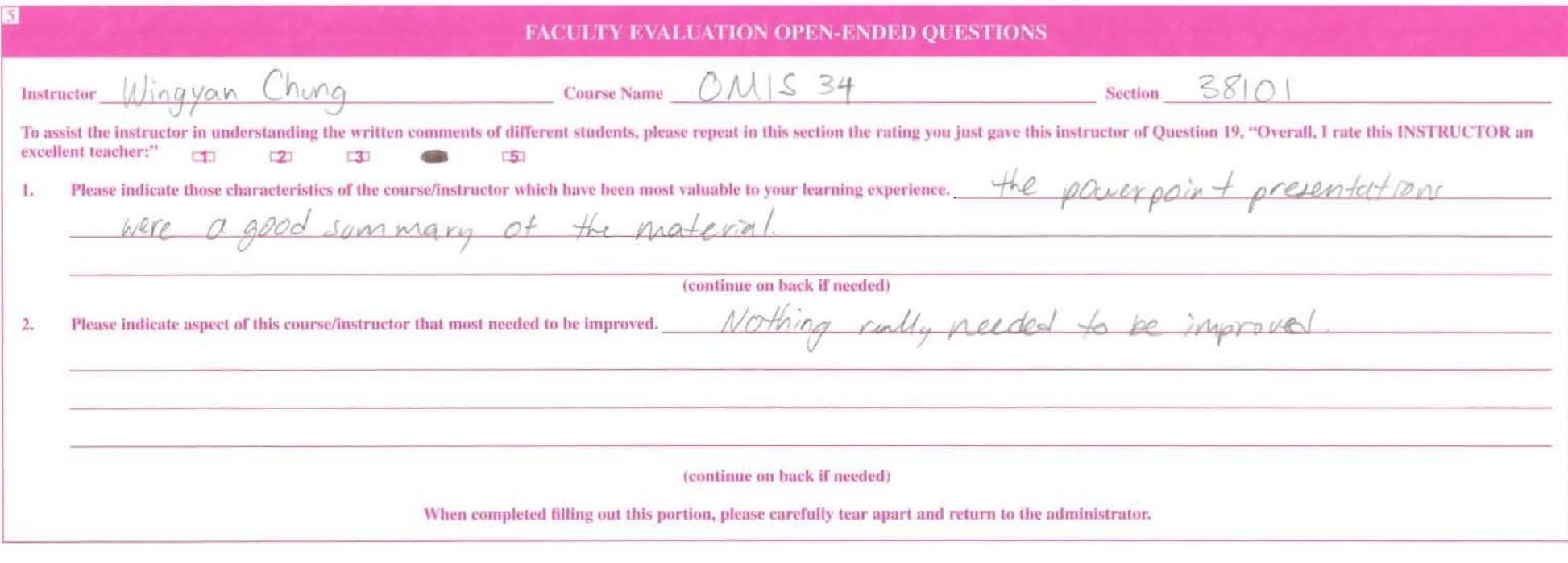

 $\mathcal{P}^{(n)}$  and  $\mathcal{P}^{(n)}$  are the set of the set of the set of the set of the set of the set of the set of the set of the set of the set of the set of the set of the set of the set of the set of the set of the set of

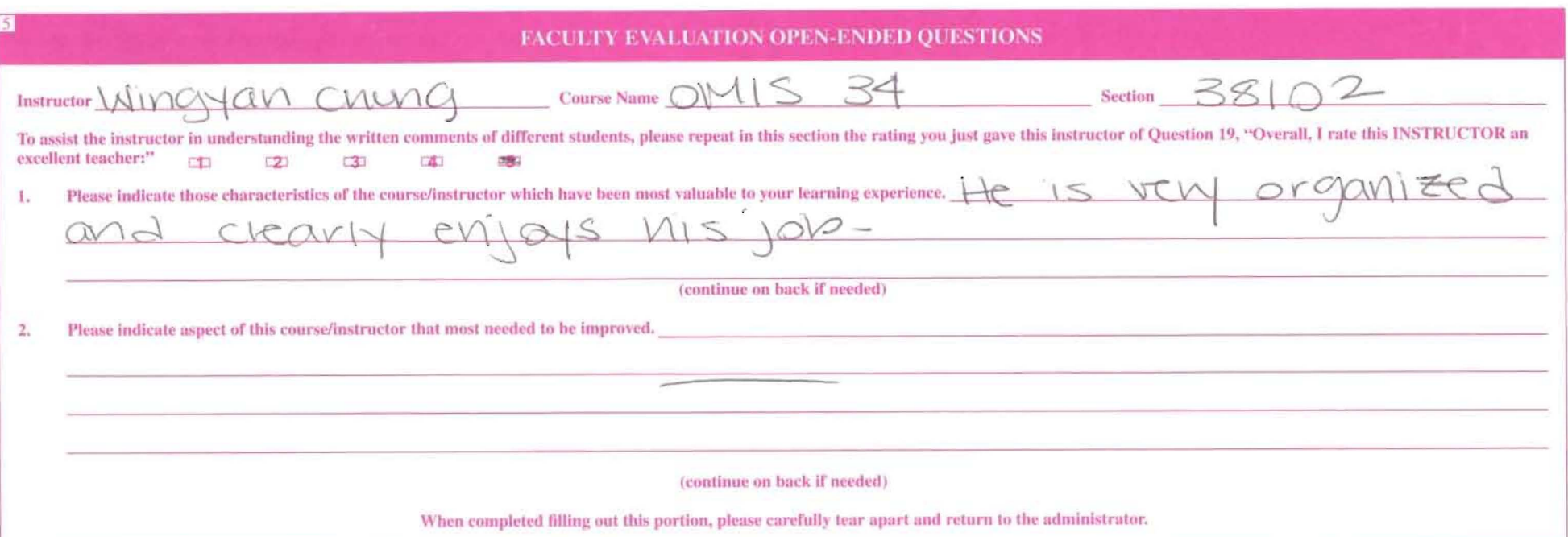

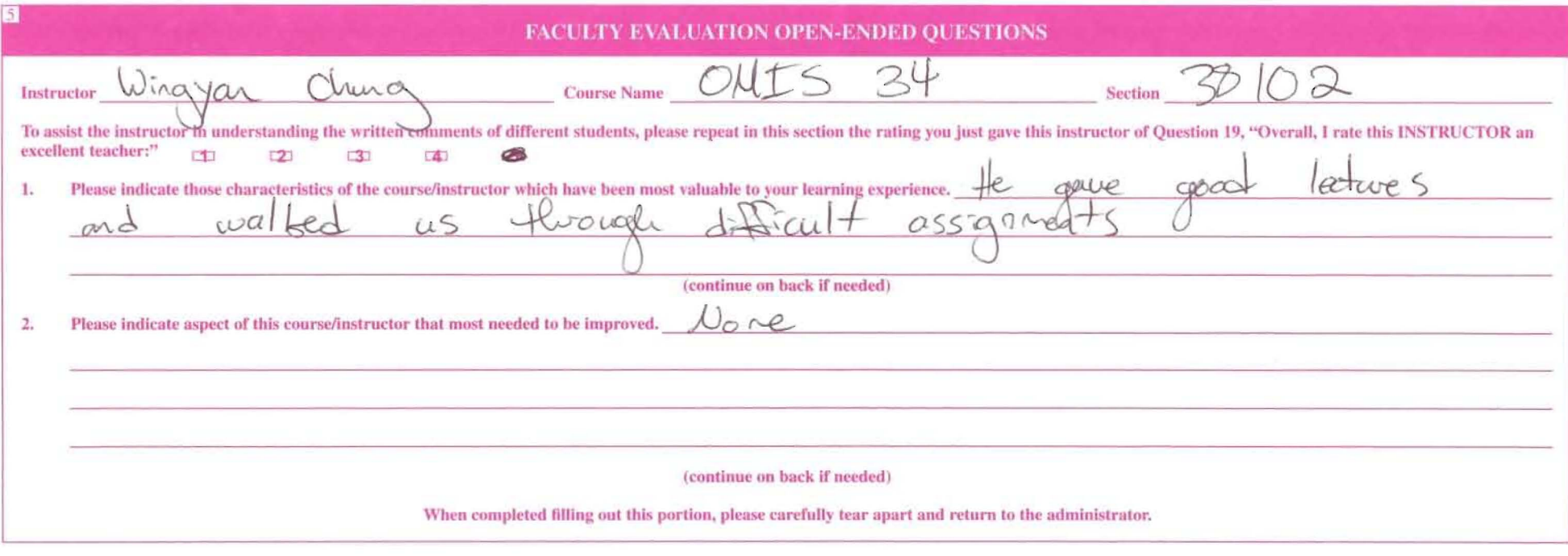